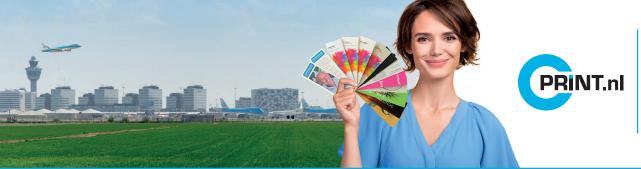

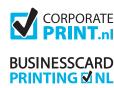

## How to use diecutting lines

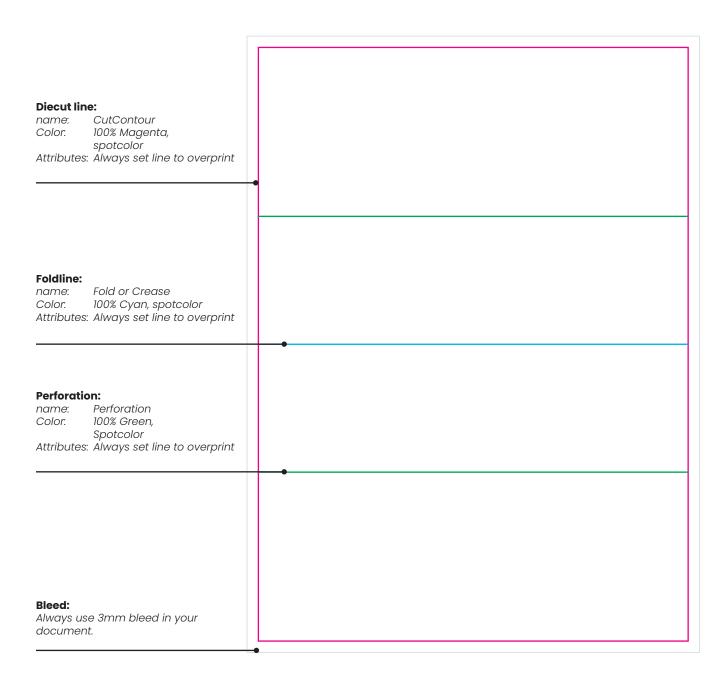

## NOTE!

**NEVER** put instructions, notes or sizes on the printfiles: always use a separate file for technical briefing. The filecreator is always responsible for the technical format and design of printfiles.